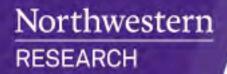

### CLEAR Meeting April 11, 2023

Hosted by Sponsored Research

### Today's Agenda

- Announcements
- Proposal Review Business Process in CERES
- CERES Go-Live
  - Preparing for Go-Live
  - System Demos
  - Resources

### **Upcoming NIH Due Dates**

| Due Date | Description                                                                                                    |
|----------|----------------------------------------------------------------------------------------------------|
| May 25   | <ul> <li>All - new, renewal, resubmission, revision</li> <li>Program Project Grants and Center Grants (P-series)</li> <li>Research Demonstration Edu. Projects (R18, U18, R25)</li> <li>Institutional National Research Service Awards (T-Series)</li> <li>Multiple other activity codes (C, D, G, S, U)</li> </ul> |
| June 5   | <ul><li>R01 (new)</li><li>U01 (new)</li></ul>                                                                                                    |
| June 12  | Research Career Development (new) K-series                                                                                                    |
| June 16  | <ul> <li>Other Research Grants and Cooperative Agreements (new) R03, R21, R33,<br/>R21/R33, R34, R36, U34, UH2, UH3, UH2/UH3</li> </ul>                                                                                                    |

### Authorized Institutional Official

- Andrea Zakrzewski is Northwestern's Authorized Institutional Official until a permanent AVP Sponsored Research is installed
- Current info is always listed on the SR website on the page: <u>Institutional Information</u>

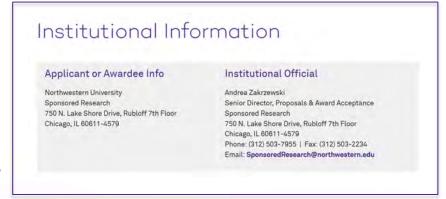

### **CERES Cutover Intake Form**

- Form to request action from Sponsored Research on new, sponsored-initiated, time-sensitive items received after the cutoff date for submission in InfoEd.
- Not a prioritization request. "New" means not previously entered into InfoEd.
- Details will be sent to the Sponsored Research listserv and posted on SR website later today (April 11 afternoon).

Northwestern SMARTSHEET

#### InfoEd-CERES Cutover Intake Form

This form should be used between April 11 - 21, 2023 to request action from Sponsored Research (SR) on **new**, **sponsored-initiated**, **time-sensitive items** received after the cutoff date for submission in InfoEd, e.g., a new contract received on April 14 that requires action by April 21.

This form is not a prioritization request. "New" means not previously entered into InfoEd. "Time-sensitive" means action needs to occur before CERES goes live on April 24.

Do not use this form to submit requests for:

- Prioritization of in-progress actions
- Advance accounts
- Non-urgent items

#### Request Resubmission

Decisions are final. If your request is denied and you subsequently receive additional information regarding its urgency, submit a new request that includes this information, and it will be reassessed.

Note: Denied requests will not be transferred to CERES. If your request is denied and you still require SR action as of April 24, you will need to submit the request in CERES.

# Proposal Review Business Process in CERES

## Proposal Review Comments Location

### **S2S Proposals**

For S2S, the SRO will log their comments in these specific locations:

- CERES SmartForm fields
- Funding Proposal (Budget & SF424 workspace comments)
- Clarification Requested activity comments

### Non S2S Proposals

For non-S2S, the SRO will log their comments in these specific locations:

- CERES SmartForm fields
- •Funding Proposal—Budget workspace comments
- Clarification Requested activity comments

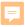

### Field-Level Review Comments

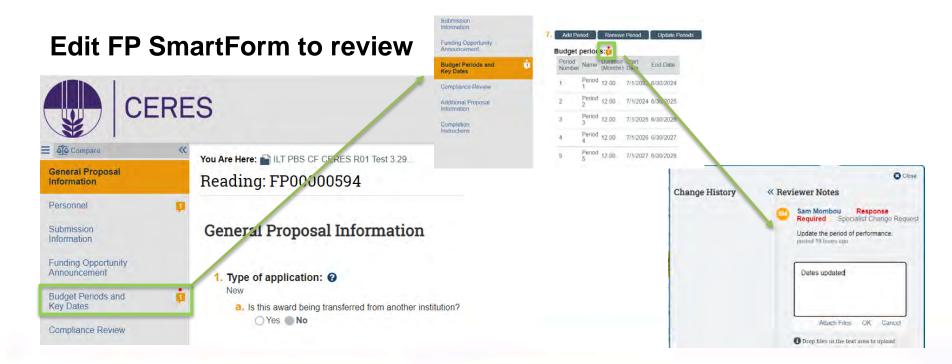

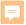

### Field-Level Review Comments

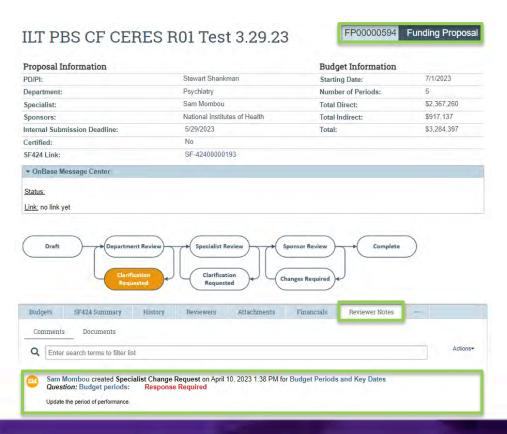

### Review Comments—SR Lens

### **Funding Proposal—Budget**

### **Funding Proposal—SF424**

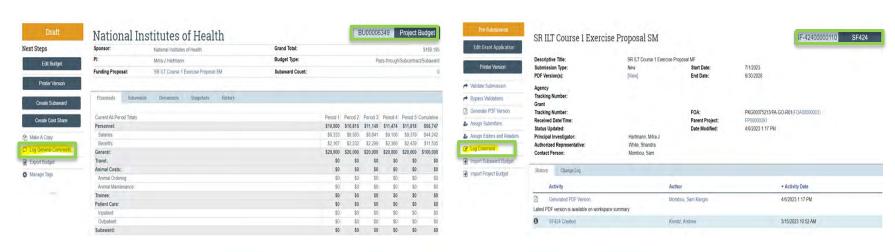

### Review Comments—RA View

### **Funding Proposal—Budget**

#### **Funding Proposal—S424**

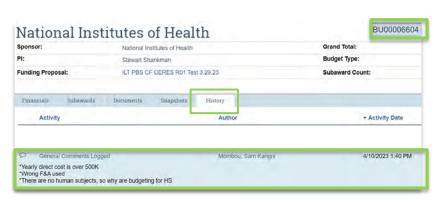

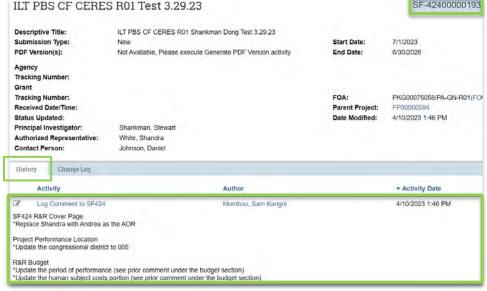

### **CERES Go-Live**

### Agenda

Preparing for Go-Live..... Kim Griffin

- Conversion Scope + Cutover Details
- Open Labs & Office Hours

CERES System Review & Demos...... Andrew Kienitz

CERES Resources ...... Lia Floreno

When CERES goes live on April 24, the Northwestern community will be learning how to adjust to the change from InfoEd to CERES together.

Please practice patience with your colleagues and yourself as everyone learns how to work together with this new system.

### Conversion Scope + Cutover Details Kim Griffin

Senior Director, Business Systems & Operations
Sponsored Research

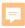

### **Conversion Scope**

| In-Scope                                                                                                    | Out-of-Scope                                                                                                    |
|----------------------------------------------------------------------------------------------------|----------------------------------------------------------------------------------------------------|
| <ul> <li>Conversion of all active awards including projects and project budgets. A corresponding funding proposals to facilitate follow-on activities such as Continuations and Supplements.</li> <li>Conversion of subawards for all active awards</li> <li>Conversion of all active and in process agreements from InfoEd</li> <li>Legacy InfoEd ID to support the ability to construct a dynamic URL to corresponding folder in OnBase</li> <li>Relating converted Awards to protocol submissions using existing funding linkages</li> </ul> | <ul> <li>Conversion of in-process<br/>&amp; pending proposal data</li> <li>Conversion of unfunded<br/>proposal data</li> <li>Conversion of completed<br/>agreements</li> <li>Conversion of amendments<br/>related to agreements</li> </ul> |

### **Cutover: Proposals**

| Deadline for SR Receipt | Thursday 4/13/23 5 pm                                                                                                    |
|-------------------------|----------------------------------------------------------------------------------------------------|
| Converting to CERES?    | No – proposals are not in scope for conversion. Anything that has not reached Submitted status will have to be recreated in CERES. InfoEd proposals with a submit date will be reportable from the data mart. |

### **Cutover: Subcontract Requests**

| Deadline for SR Receipt | Thursday 4/13/23 5 pm                                                                                                    |  |  |  |  |
|-------------------------|----------------------------------------------------------------------------------------------------|--|--|--|--|
| Converting to CERES?    | Yes – but only the agreement screens, not the request for a subcontract. Subcontract requests arriving by the cutoff will not need to be re-entered in CERES. SR will make agreement records for these in InfoEd that will convert, and the original request in InfoEd will still be accessible in read-only mode for reference. |  |  |  |  |

### **Cutover: Agreements**

| Deadline for SR Receipt (MTA/DUA/CDA) | Thursday 4/13/23 5 pm                                                                                                    |
|---------------------------------------|----------------------------------------------------------------------------------------------------|
| Converting to CERES?                  | Yes – but only the agreement screens, not the proposal tracking records (non-funded negotiation) routed to request the agreement. |

### Cutover: Award Setup (including entering changes)

| Deadline for SR Receipt –<br>Return of Awards Waiting Dept | Monday 4/10/23 5 pm                                                        |
|------------------------------------------------------------|----------------------------------------------------------------------------|
| Converting to CERES?                                       | Awards with active chart strings in PeopleSoft will be converted to CERES. |

### Cutover: Change Requests

| Deadline for SR Receipt | Monday 4/10/23 5 pm                                                                                                    |
|-------------------------|----------------------------------------------------------------------------------------------------|
| Converting to CERES?    | No – change requests are not in scope for conversion.  CRs received by 4/10 that are actionable will be processed either in InfoEd or in CERES (as award modifications without need for re-entering an award modification request). CRs received by 4/10 that require further clarification from the dept will need to |
|                         | be resubmitted in CERES after go-live.                                                                                                    |

### Open Labs & Office Hours

**Andrew Kienitz** 

Huron CERES Implementation and Training Team Member

### **CERES Open Labs**

Open Labs are open to all Research Administrators participating in in-unit training. These Open Labs are intended for participants to ask CERES-related questions and request demonstrations in CERES.

### Please join the final two CERES Open Labs:

Tuesday, April 11th from 1pm – 2pm Tuesday, April 18th from 1pm – 2pm

Join here!

### **CERES Office Hours**

Office Hours are open to all CERES users following
Go-Live on April 24.
The meeting link will be available on the SRA Program
Website.

Office Hours are currently scheduled Monday through Friday from 10AM to 1PM from April 24- May 5.

The Office Hours schedule beyond May 5 will be adjusted based on community need.

### **CERES System Review & Demos**

### **Andrew Kienitz**

Huron CERES Implementation and Training Team Member

### Dept Reviewer Approval Process Overview

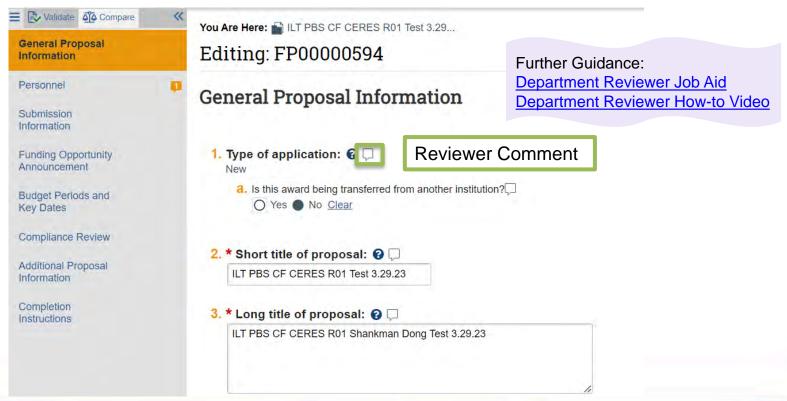

### PI Certification Emails

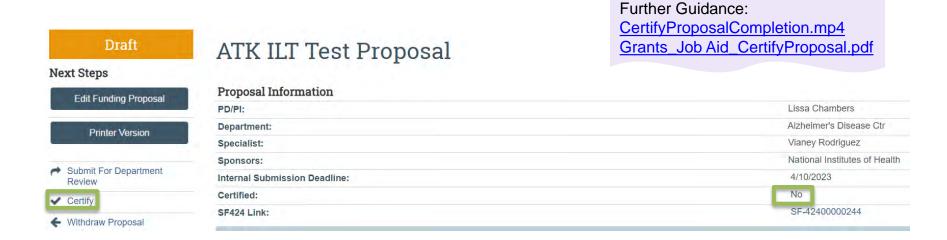

The proposal will be in the PI's inbox so long as they have not certified.

### PI Certification Emails

FP00000449: PI Certification Required

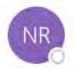

no-reply@huronclick.com

To 👂 d-kozlowski@northwestern.edu; \varTheta Kavita Kalra; 🗶 Andrew Kienitz

If there are problems with how this message is displayed, click here to view it in a web browser.

Further Guidance:

CertifyProposalCompletion.mp4 Grants\_Job Aid\_CertifyProposal.pdf

Andrew Kienitz; Monika Lagaard To:

Link: FP00000449

PI: Andrew Kienitz

Title: ATK Resub Test Proposal KK

Andrew Kienitz is named as the PD/PI on an upcoming proposal submission and certification is needed per Federal regulations.

To provide PI Certification, click the link above and complete the Certify activity.

### Send Email Activity

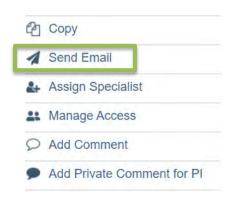

| * Email subject line:            |                              |                                 |                           |
|----------------------------------|------------------------------|---------------------------------|---------------------------|
| * Select at least one g          | group of recipients:         |                                 |                           |
| ☐ All team members               |                              |                                 |                           |
| ☐ All editors                    |                              |                                 |                           |
| ☐ All readers                    |                              |                                 |                           |
| ☐ Specialist                     |                              |                                 |                           |
| Select any other rec             | ipient for this email: (Only | editors and readers have access | to the funding proposal.) |
|                                  | Last Name                    | E-Mail                          |                           |
| First Name                       |                              |                                 |                           |
| First Name There are no items to | display                      |                                 |                           |

### **Subaward Process**

#### Note:

RAs are only responsible for filling out the remaining pages and submitting subcontract agreements

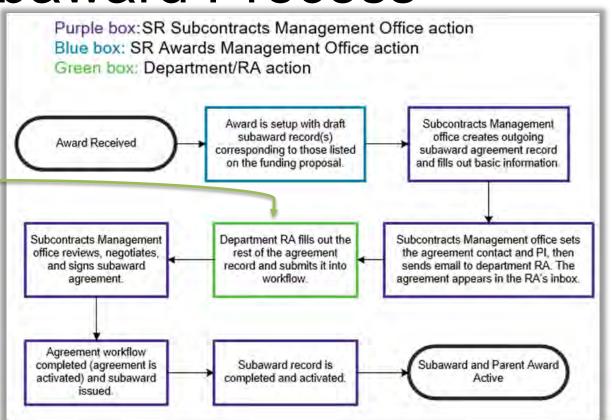

# Miscellaneous Questions & Additional Demos

### **CERES** Resources

Lia Floreno

Training Specialist
Sponsored Research

### Ancillary Review Matrices

|            | Ancillary Rev            | Matri     | x - Agreeme                               | nts      |                                                      | Required Documentation        | n NA  | atrix | - Gr  | ants    |                                      | Posponse | Required Documentation                                                                                                    |
|------------|--------------------------|-----------|-------------------------------------------|----------|------------------------------------------------------|-------------------------------|-------|-------|-------|---------|--------------------------------------|----------|----------------------------------------------------------------------------------------------------|
|            | Ancillary Rev            | iew Matri | Individual Person or                      | er       | Respons<br>Require                                   | Ancillary Reviev              | A IAI | acris | Award | Initiat | Individual Personal Approver         | Require  | Refer to the COI Proposal Figure                                                                                                    |
|            | Ancillary Review Type    |           | Organization Approve                      |          | Yes                                                  | Ancillary Review Type         | , in  | AWD   | Mod   | Q       | Org: Anc Rvw-Conflict Of Interest    |          | Refer to the COI Proposal Preparation                                                                                                    |
|            | COI Determination        |           | Interest Org: Anc Rvw-Export C            | Control  | Yes<br>Rev                                           | COL-COI Determination         | X     | u u   | ×     | Q       | Org: Anc Rvw-Conflict Of Interest    |          | Refer to the COI Proposal Preparation                                                                                                    |
|            | Needed                   | SR RA     |                                           | Anciliar |                                                      | Needed COI-Organizational COI | Х     | Х     |       |         | Org: Anc Rvw-Conflict<br>Of Interest |          | Refer to the COI Proposal Preparation                                                                                                    |
| R Signatur |                          | SR        | Person: Varies                            |          | Award COI Cle                                        | COL-Same-day COI              | X     |       |       | [ RA ]  | Org: Anc Rvw-Conflict<br>Of Interest |          | website.  Refer to the SR Cost Sharing website                                                                                                   |
|            | Northwestern Central     |           | Person: Varies                            | Risk Mai |                                                      | Determination                 | X     |       | _     | ( RA I  | Ora: Select submitting               | 100      | policy on F&A budget and/o                                                                                                    |
|            | Administration           |           | Org: Anc Rvw-Environ<br>Health and Safety | SR Esca  | Safety                                               | COLEXCEDA                     | X     |       |       | RA      | Org: Anc Rvw-F&A                     | 100      | is embedded in either, any one reques                                                                                                    |
|            | and Safety               |           | Org: Anc Rvw-FSM Re                       | Tox      | Export Control Global Marketi                        |                               | X     |       |       | 8       | Waiver                               |          | or necessary for review.                                                                                                    |
|            | FSM Regulatory Affairs   | SR SR     | Org: Anc Rvw-Global I                     |          | INVO-Tech Tra                                        | Fan                           |       |       |       |         | Org: Anc Rvw-Pl                      | 100      | confirmation allowed funds will ande                                                                                                    |
|            | Global Marketing & Comms | -         | Org: Anc Rvw-INVO                         | randi    | IT Security                                          | 4.000                         | X     |       |       | 000     | Eligibility                          |          | confirms disalioned covered from non-sponsored funds, covered from non-sponsored funds, justification/rationale for the individual to be PI/Co-I |
|            | INVO-Tech Transfer       | SR        | Org: Anc Rvw-IT Secu                      | Commen   | Northwestern (<br>Administration<br>Office of Equit) |                               |       |       |       |         |                                      |          |                                                                                                    |
|            | IT Security              | SR        |                                           |          | Office of Education                                  |                               |       |       |       |         |                                      |          |                                                                                                    |

Available in the CERES Training SharePoint Folder

# Business Process Details

Available in the CERES Training SharePoint Folder

### Includes Business Processes for:

- Funding Proposals
- Pending Sponsor Review
- Agreements
- Awards
- Award Modifications

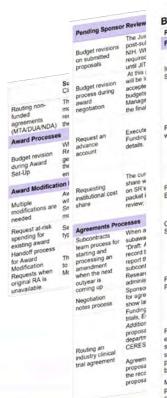

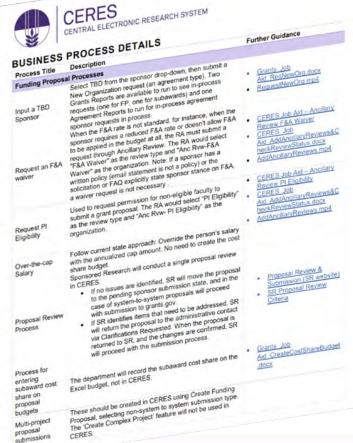

### Reference Guides

### Reference Guides will be published by Go-Live:

- Grants Reference Guide for RAs
- Agreements Reference Guide for RAs

Available in the **CERES Help Center** 

| Juluoo                                                            | , as , around ; never ere                                             |  |  |  |  |  |  |
|-------------------------------------------------------------------|-----------------------------------------------------------------------|--|--|--|--|--|--|
|                                                                   | Check the Progress of an Ancillary Review                             |  |  |  |  |  |  |
| ating and Submitting Funding Proposals, Budgets, and SF424s       | Submit an Ancillary Review                                            |  |  |  |  |  |  |
| Funding Proposal WorkflowAd                                       | dditional Proposal Activities                                         |  |  |  |  |  |  |
| Creating Funding Proposals                                        | Send an Email                                                         |  |  |  |  |  |  |
| Create a Funding Proposal                                         | Add a Comment Table of Contents                                       |  |  |  |  |  |  |
| Request a New Organization from a Funding Proposal                | Add a Comment Table of Sneak Peek  Sneak Peek                         |  |  |  |  |  |  |
| Creating Budgets                                                  | Copy a Proposal                                                       |  |  |  |  |  |  |
| Complete a Budget                                                 | Withdraw a Proposal                                                   |  |  |  |  |  |  |
| Create an Additional Budget                                       | Respond to a Just-in-Time (JIT) Request                               |  |  |  |  |  |  |
| Create a Subaward Budget                                          | Request an Advance Account                                            |  |  |  |  |  |  |
| Import a Subaward Budget                                          | Updating the Funding Proposal with the Sponsor Determination $\ldots$ |  |  |  |  |  |  |
| Export a Subaward Budget to a Grants.gov PDF Form                 | Create an Agreement from a Funding Proposal                           |  |  |  |  |  |  |
| Create a Cost Share Budget Fo                                     | ollow-On Submissions                                                  |  |  |  |  |  |  |
| Creating and Updating SF424 Forms                                 | Create a Continuation Proposal from an Active Award                   |  |  |  |  |  |  |
| SF424 Workflow Submit a Funding Proposal fo                       | Create a Renewal Proposal                                             |  |  |  |  |  |  |
| Create an SF424 Form Reviewing Funding Proposals                  | Create a Revision to a Proposal                                       |  |  |  |  |  |  |
| Update an SF424 Form Review a Funding Propos                      | Create a Resubmission Proposal                                        |  |  |  |  |  |  |
| Add Attachments to a Funding Proposal Request Changes or Addition | nal Information                                                       |  |  |  |  |  |  |
| Manage Relationships Respond to a Clarification Re                | quest                                                                 |  |  |  |  |  |  |
| Manage Tags Review Clarification Request                          | Responses                                                             |  |  |  |  |  |  |
| Review and Certify a Funding Proposal  Submit a Department Review | v                                                                     |  |  |  |  |  |  |
| Managing Ancillary Reviews                                        |                                                                       |  |  |  |  |  |  |
|                                                                   |                                                                       |  |  |  |  |  |  |

Add Ancillary Reviewers

### **CERES Q&A**

Submit your questions about CERES via this SmartSheet Form:

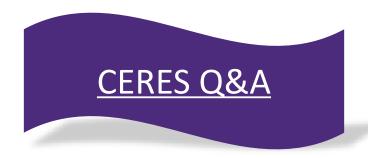

We will follow-up and add new FAQs monthly to the SRATP <u>CERES FAQs</u> page.

### Join us for the next CLEAR Meeting:

Tuesday, June 13, 12pm